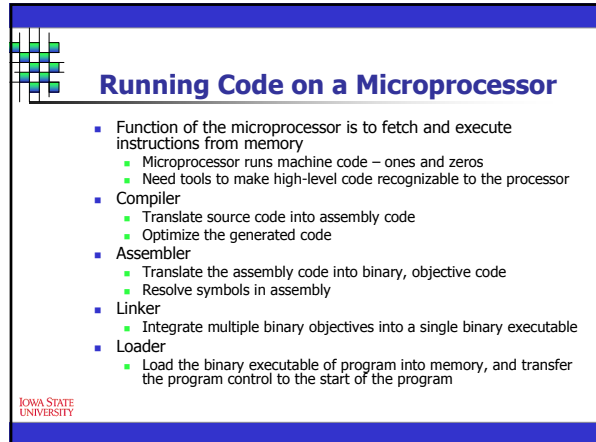

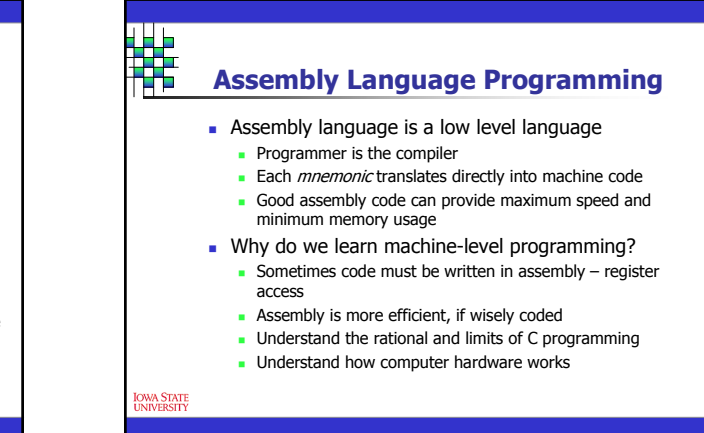

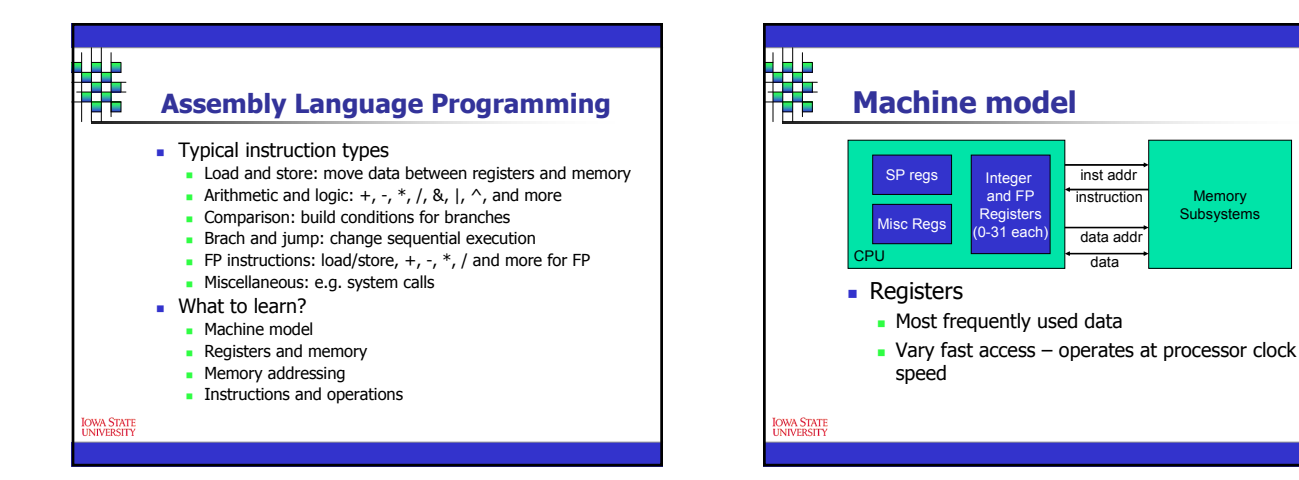

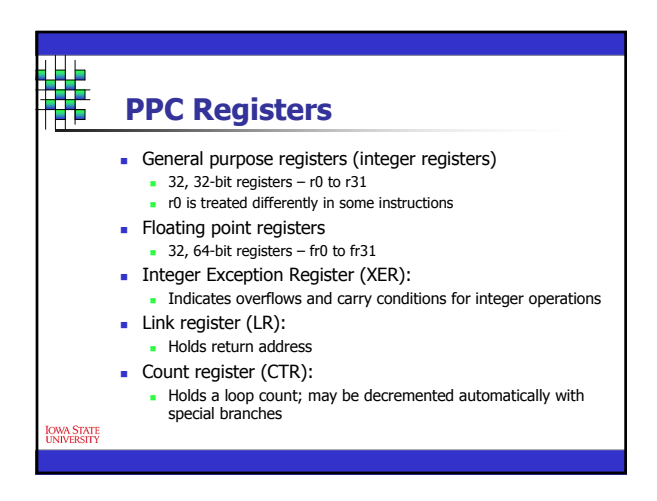

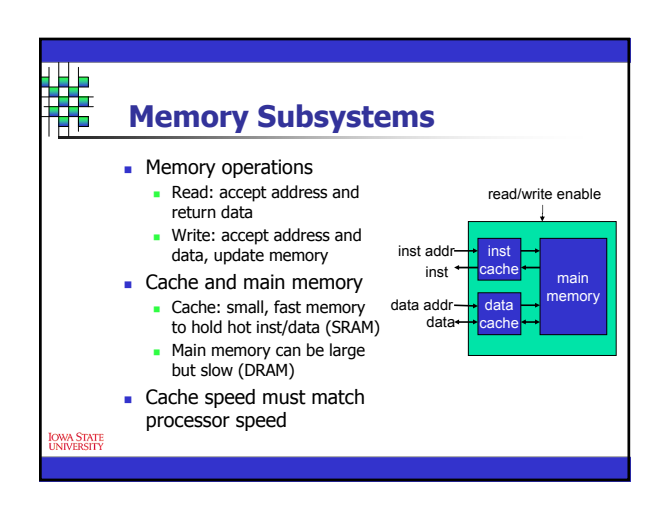

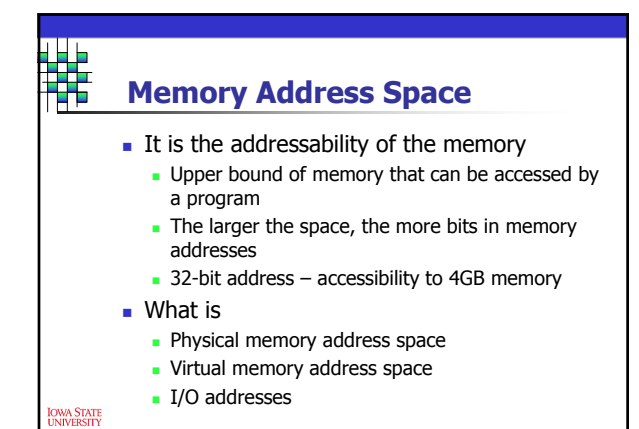

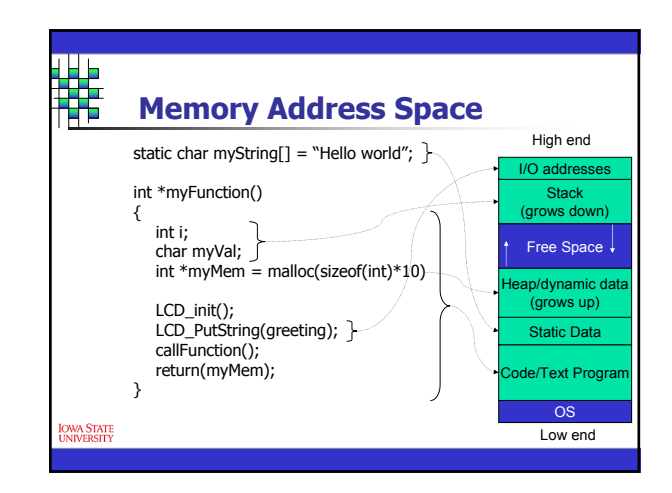

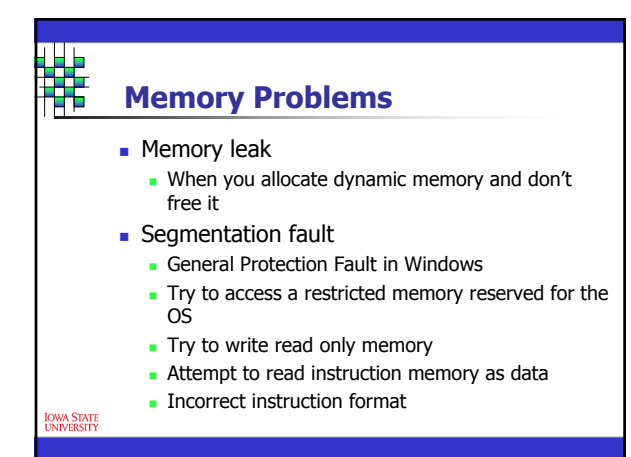

### **Moving From Complex Instructions Sets to Simple Instructions**

- **Early compilers were not available so it was** convenient for programmers to have many instructions
	- One instruction to retrieve numbers add them and then store the result
	- Different instructions to load the numbers from registers/memory and store to register/memory and any combination
	- Orthogonality each instruction was fine tuned to reduce overhead
- Increased complexity in CPU design including pipelining and parallelism required simpler and more uniform instructions
- This brought about the Reduced Instruction Set Computer or sometimes called load/store architecture

#### **Reduced Instruction Set Computer (RISC)**

- **Smaller and simpler instruction set**
- **Instructions take about the same amount of** time to execute
- **Same length instructions**
- **Simpler hardware**
- **Lower power consumption**
- Primarily used for embedded systems
- **Instruction mnemonic uniquely identifies the** instruction

#### OWA STATE<br>UNIVERSITY

#### **RISC Uses and Facts MIPS** – Microprocessor without Interlocked Pipeline Stages (Stanford) Focused mainly on pipeline – every instruction was required

- to be completed in one cycle (pipeline doesn't need to stall interlock free)
- Complex instructions were eliminated such as multiply and divide
- SGI workstations, Nintendo64, PlayStation, PSP, Cisco Routers – even Motorola/Freescale uses MIPS
- RISC project (Berkley) SUN SPARC

<mark>XVA STATE</mark><br>NIVERSITY

**BM POWER architecture (including the PowerPC)** XBOX 360, Nintendo Revolution, Playstation 3

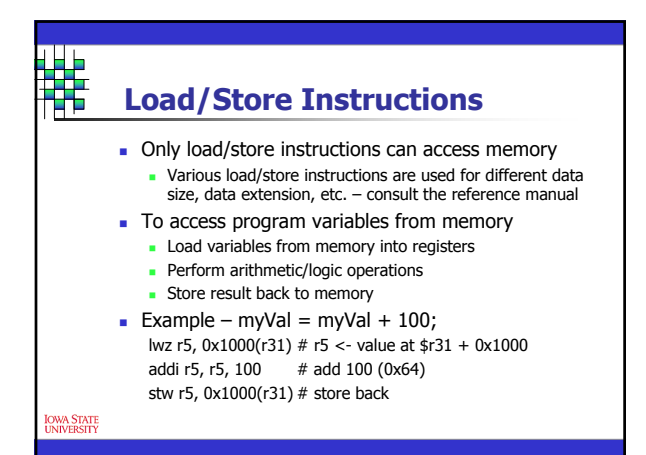

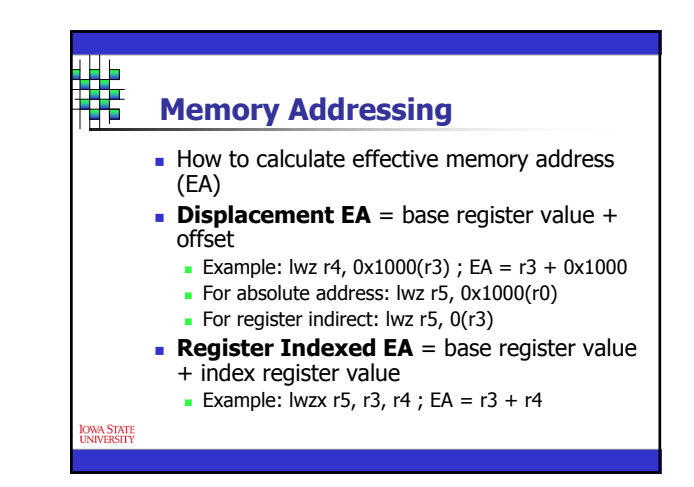

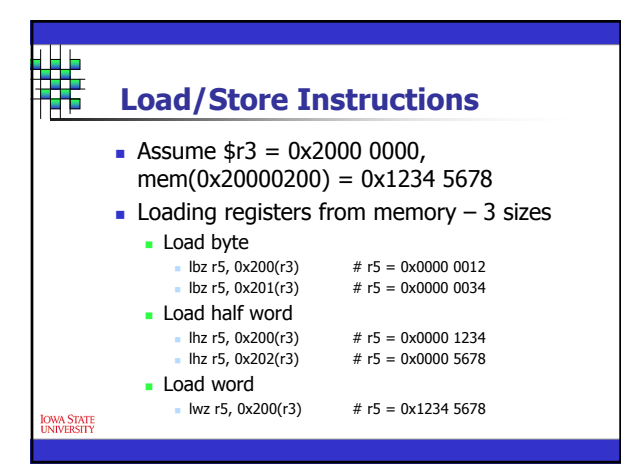

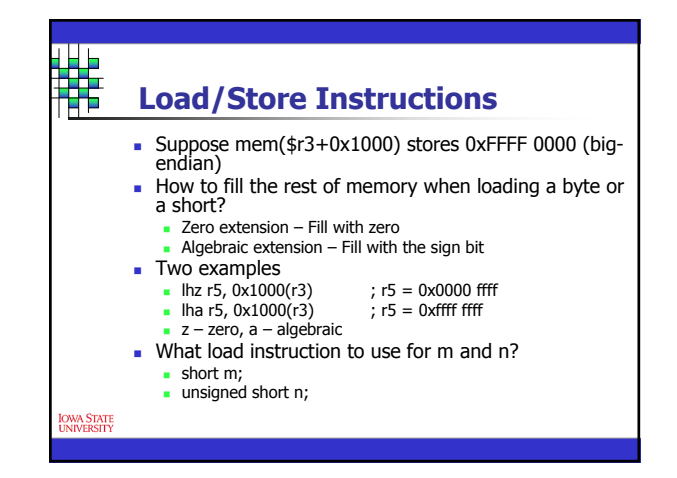

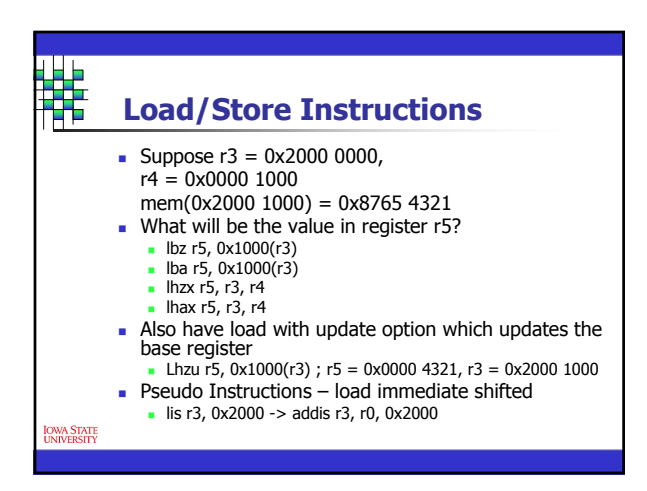

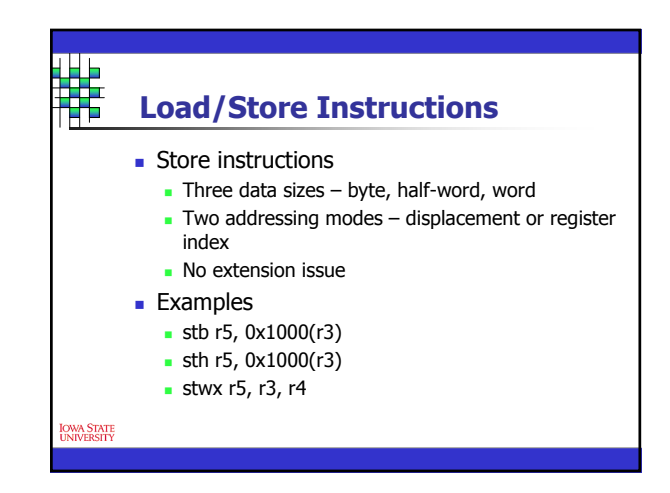

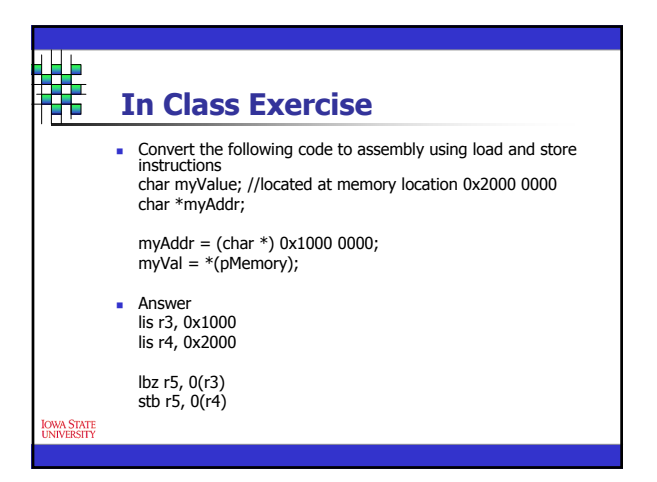

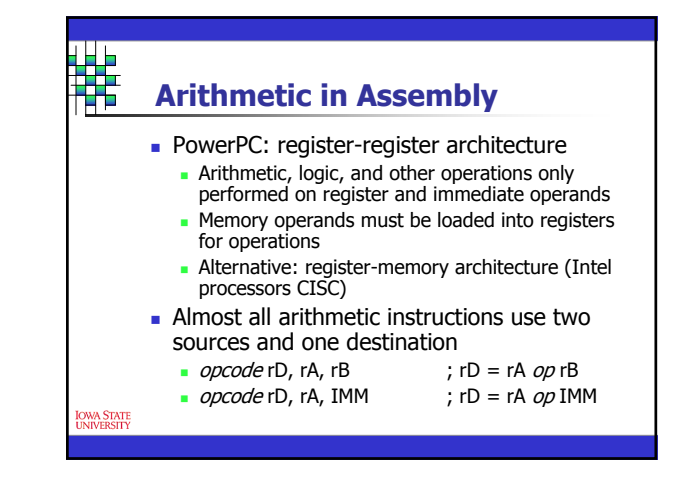

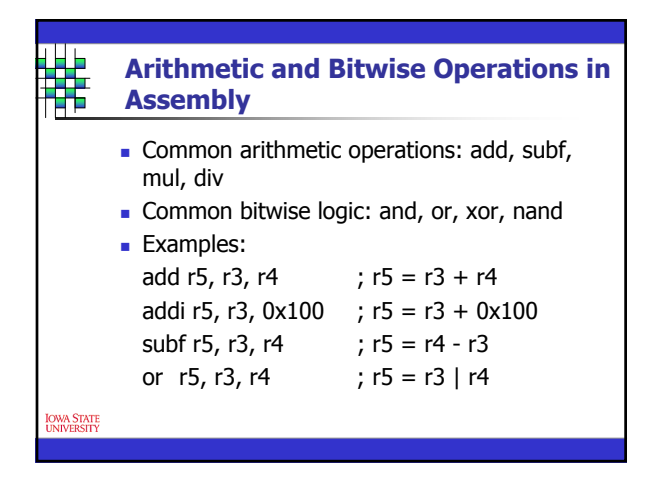

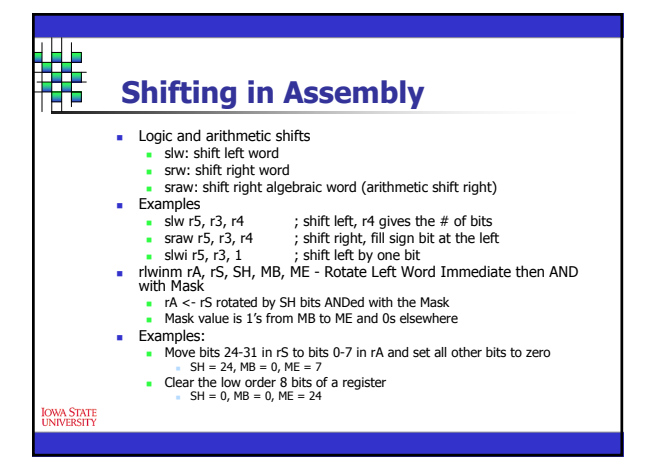

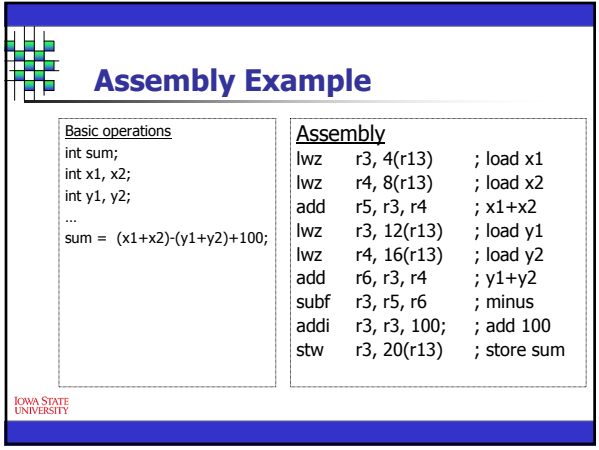

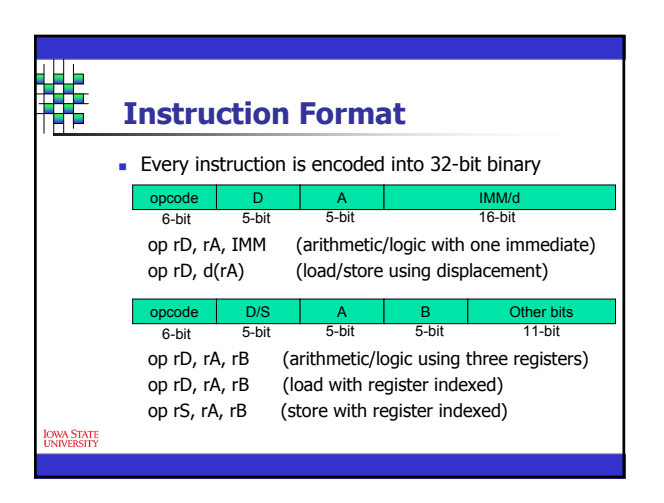

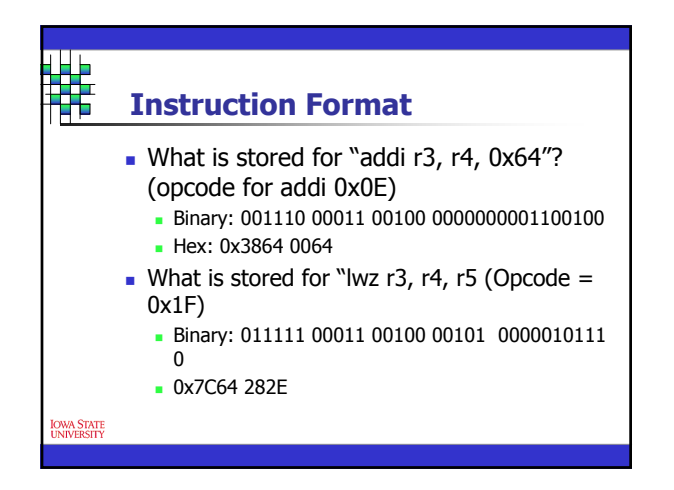

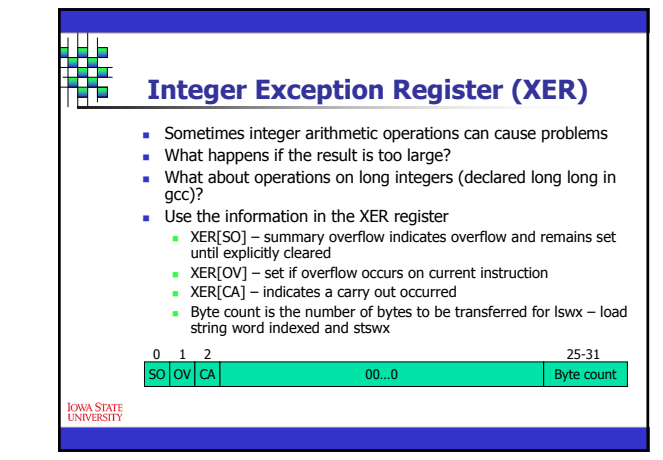

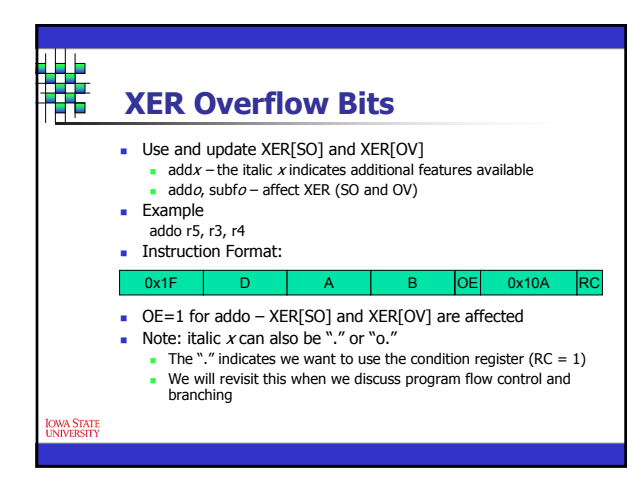

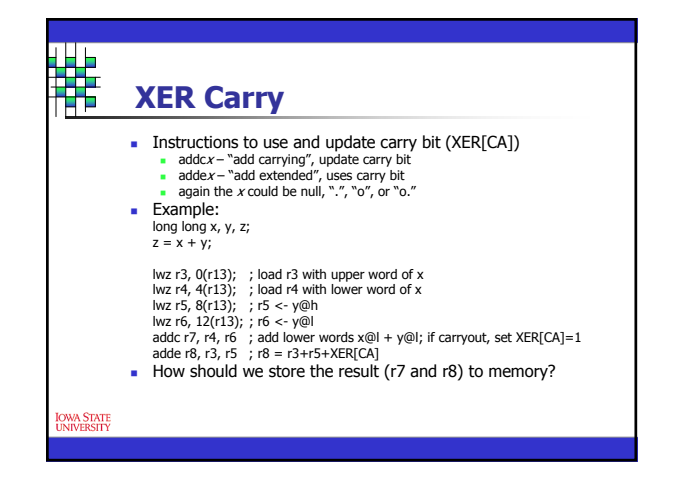

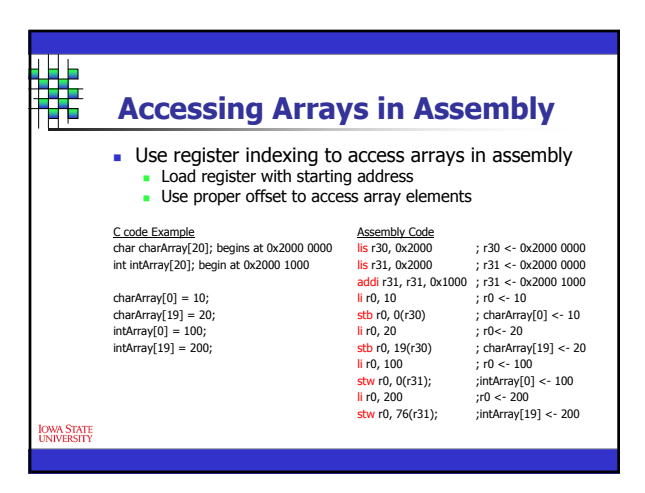

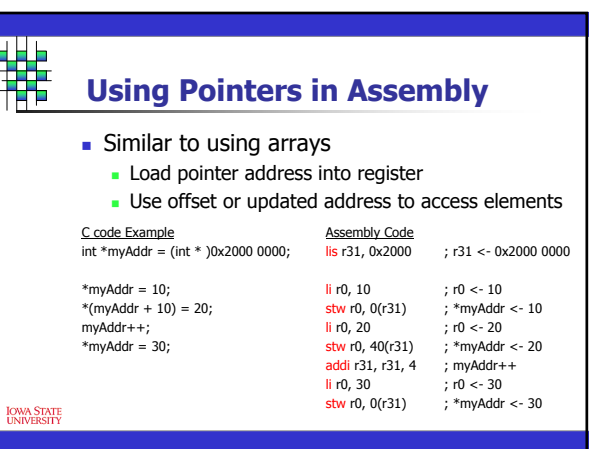

## **Writing an Assembly Program Using Compiler directives**

- **Including other files** 
	- . include "filename.h" includes the file specified by *filename*
	- export *label* Allows you to call the particular assembly code section from another file place at top of asm code
	- .function "function name" startLabel, length specifies that the subroutine "function name" begins at startLabel and is length bytes long (for debug purposes – very helpful)

#### **Assembly body**

<mark>dwa State</mark><br>iniversity

- .text specifies the executable code section
- . data specifies a read-write data section
- More directives in the Code Warrior Assembler Guide on the links page of the website

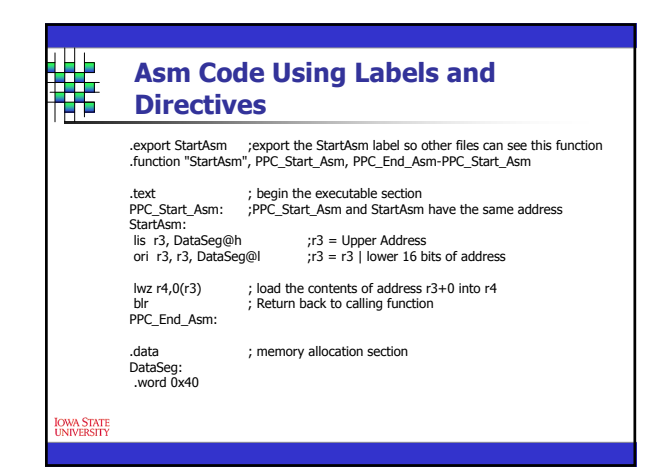

Program code

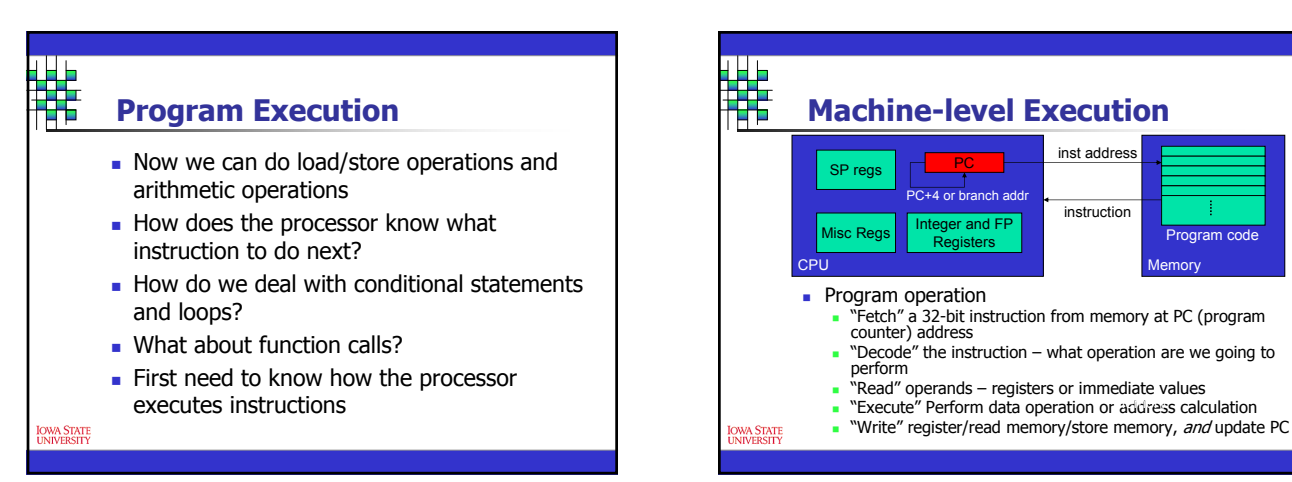

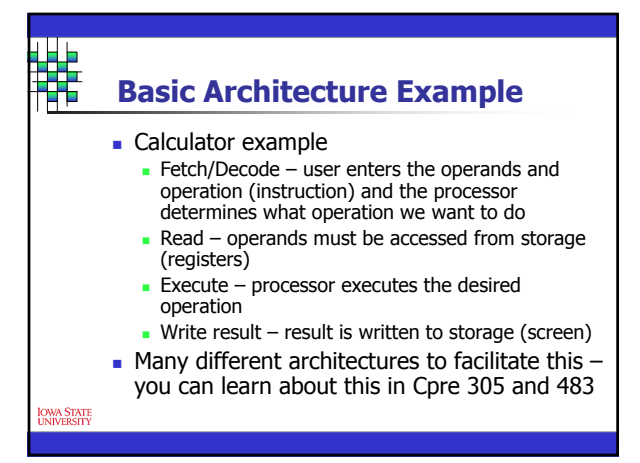

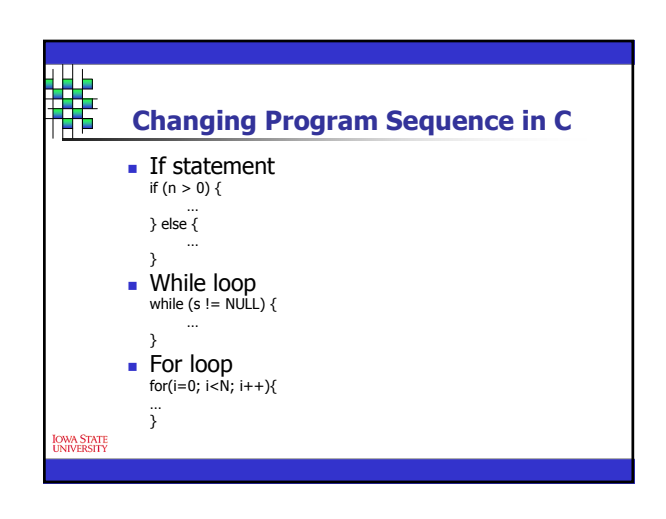

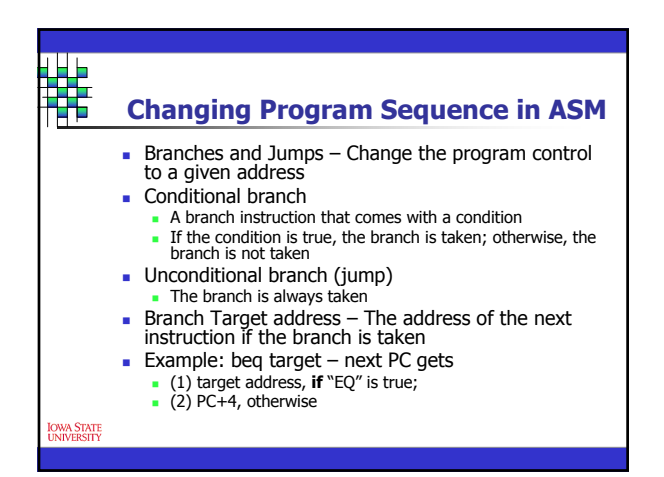

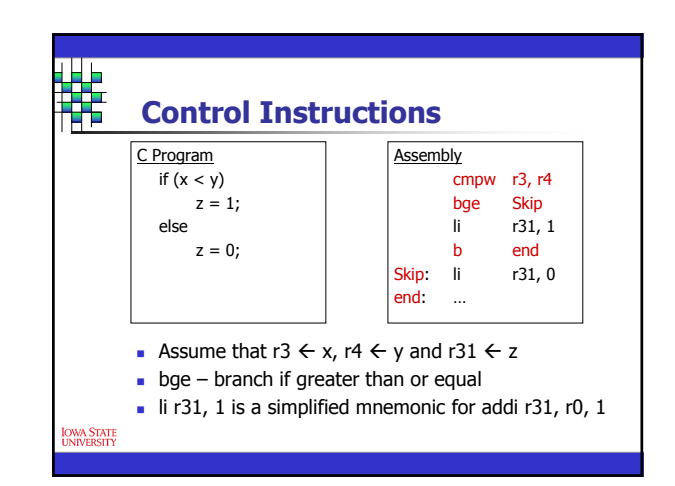

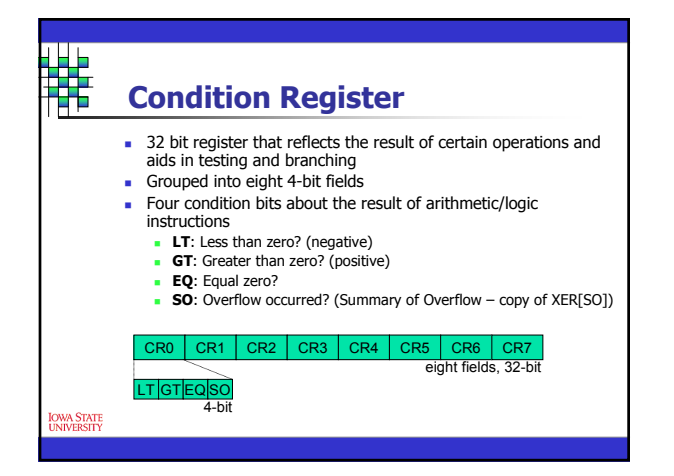

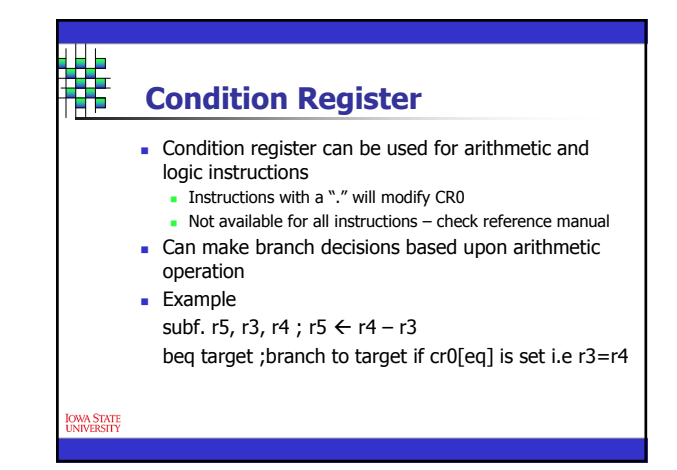

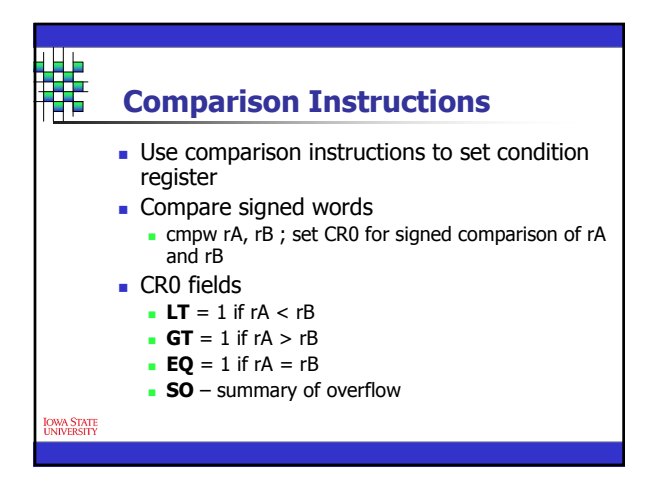

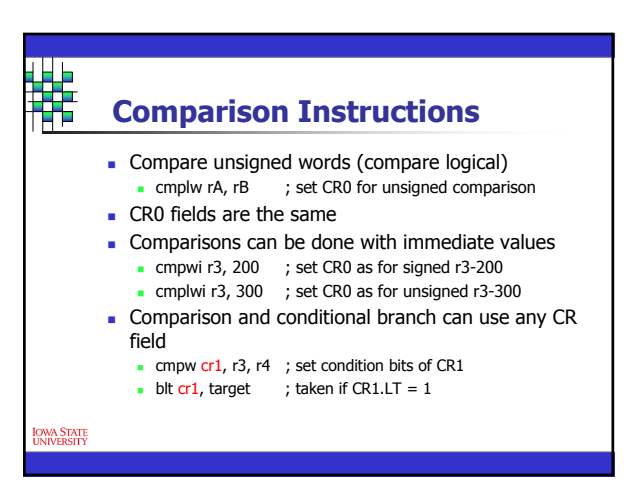

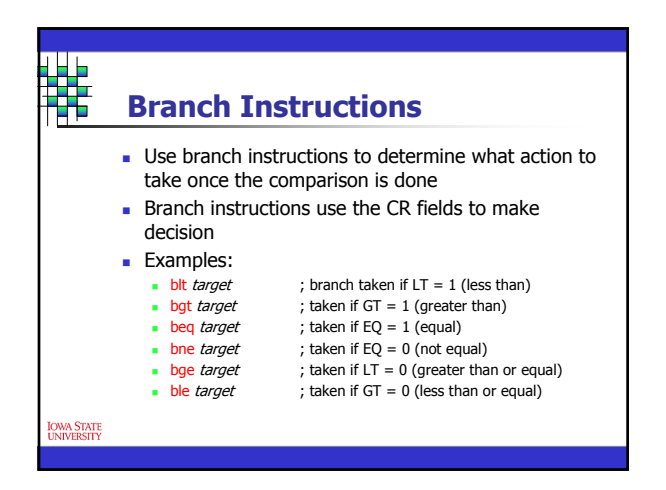

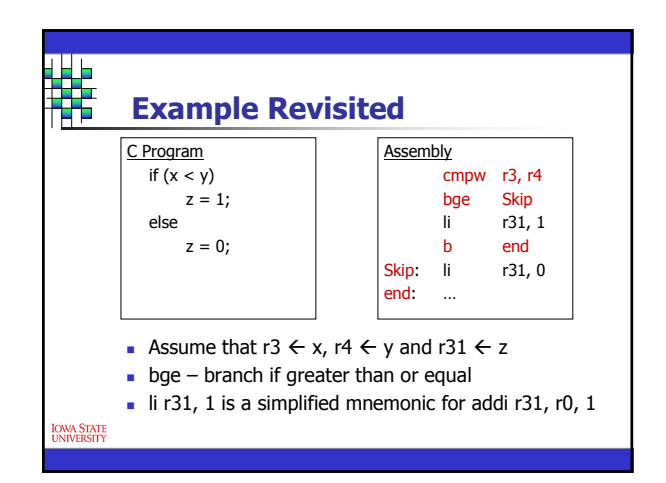

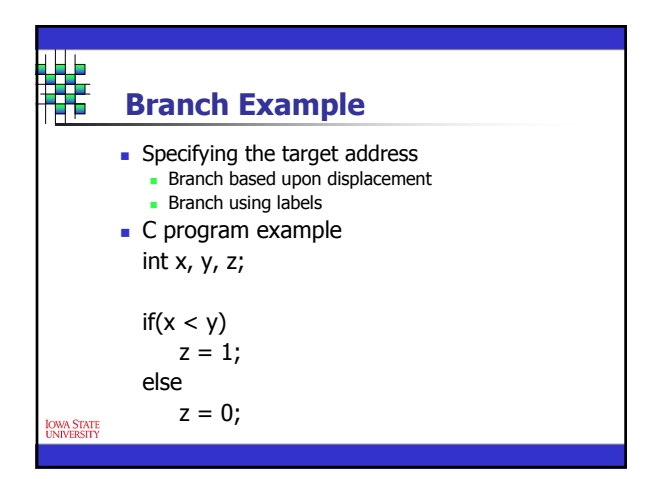

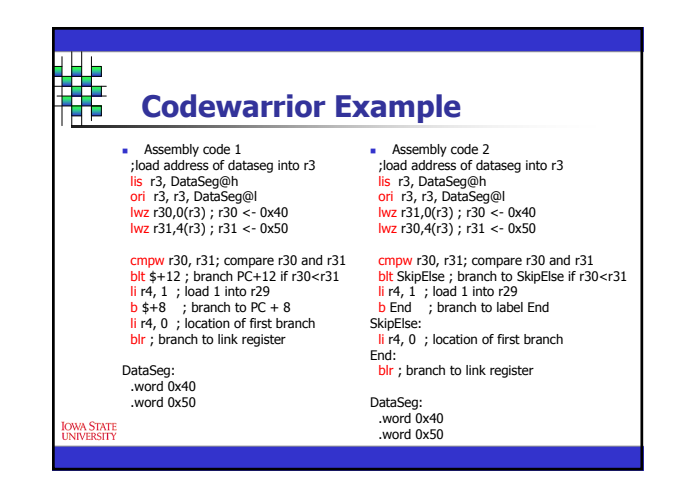

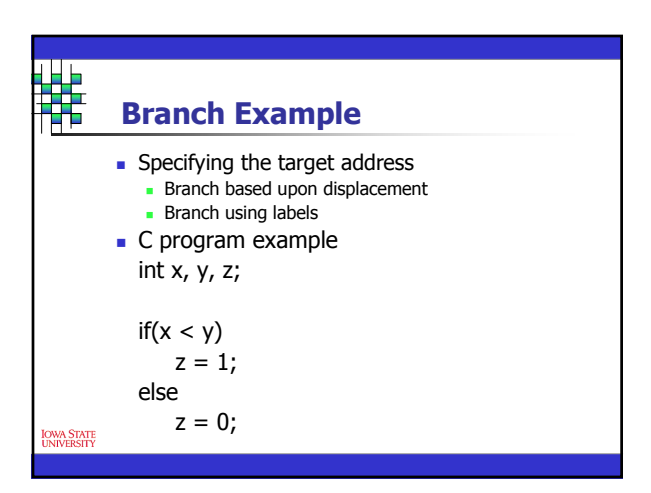

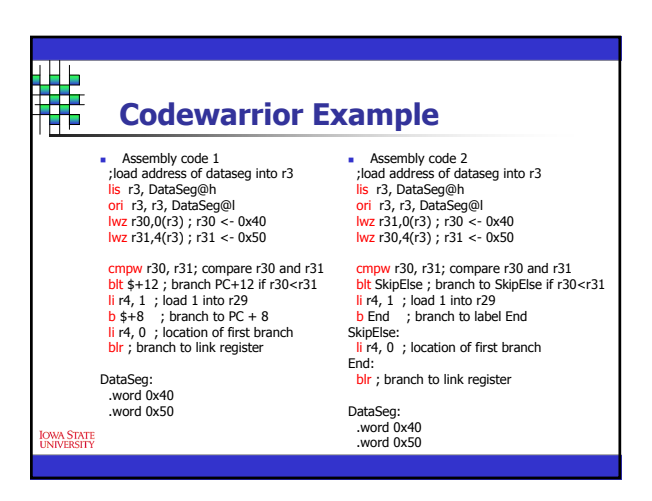

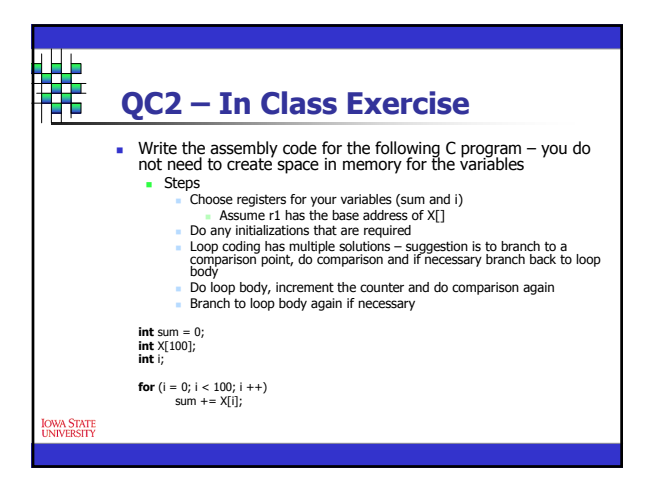

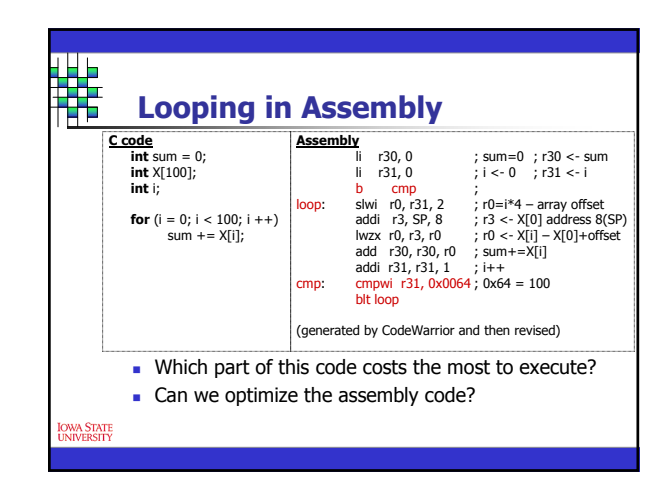

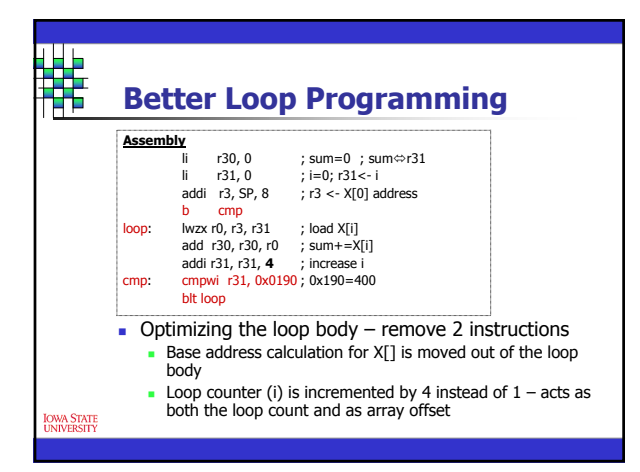

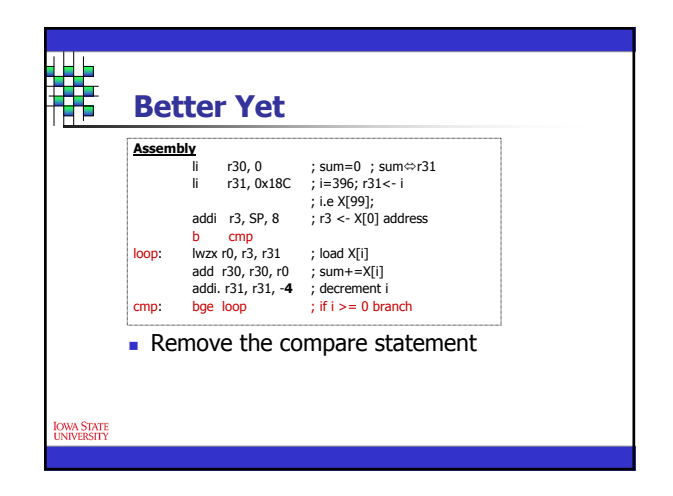

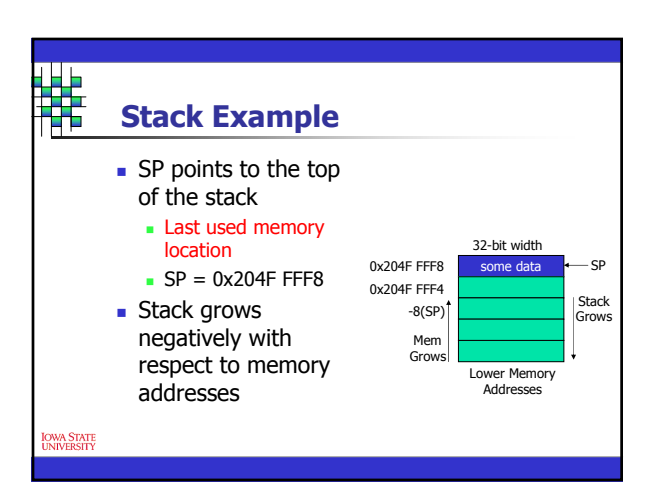

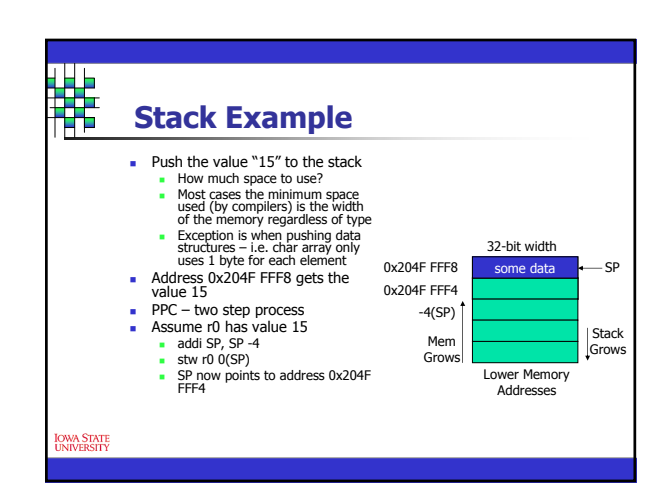

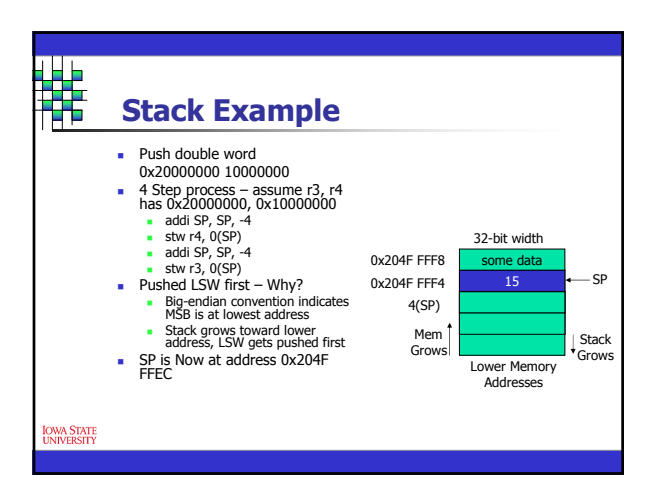

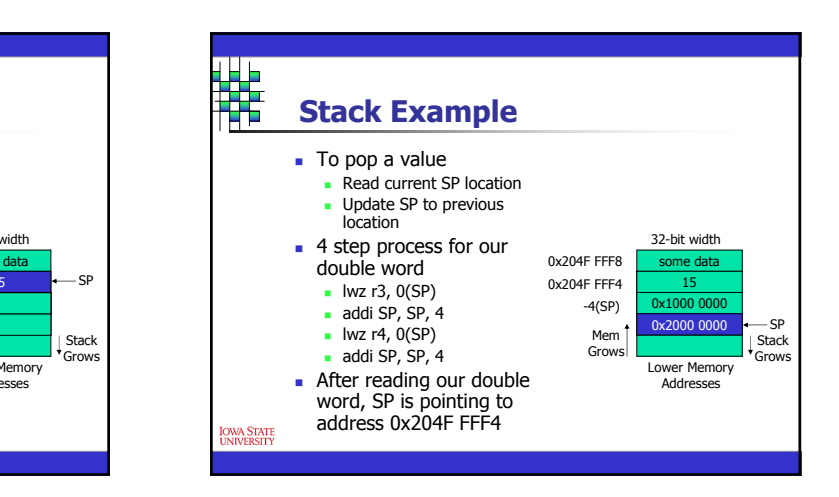

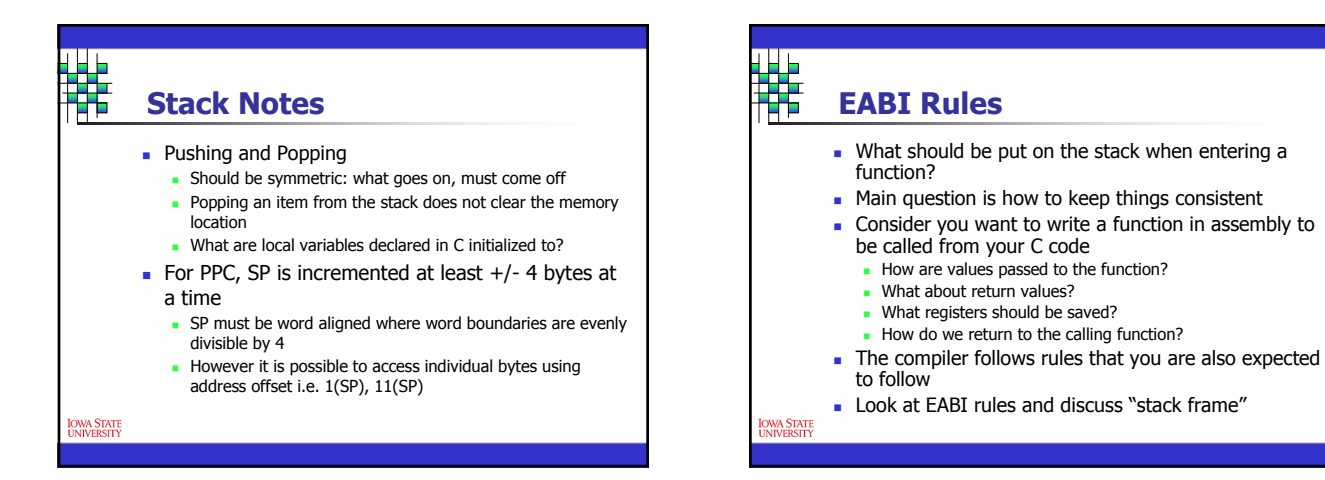

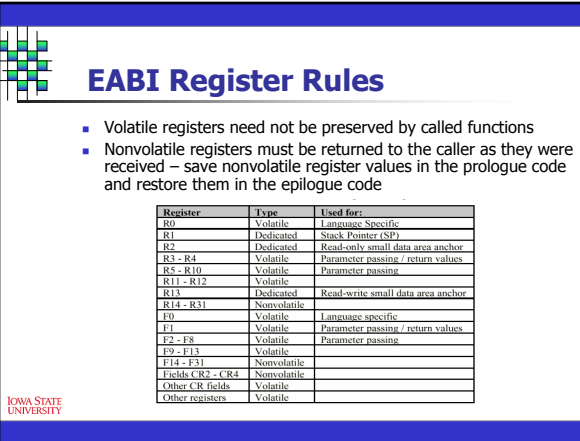

# **Register Usage**

- **Choosing between volatile and non volatile** registers
	- **Programmers choice**
	- Good practice is to choose non volatile registers for important local information
	- Volatile registers should only be used for parameter passing and return values
- **No.** What happens if you are interrupted during program execution?

OWA STATE<br>JNIVERSITY

#### **Stack Frame (SF) Diamage 1** Organizes or delineates a function's stack space Any function that either calls another function or modifies a nonvolatile register must create a SF EABI defines conventions for SF creation and usage Parameter passing Nonvolatile register preservation Local variable storage

- Function return linkage
- SF is created by placing the various data onto the stack in a consistent manner
- If a function is a leaf function (meaning it calls no other functions) and does not modify any nonvolatile registers an SF is not needed

OWA <mark>STATE</mark><br>JNIVERSITY

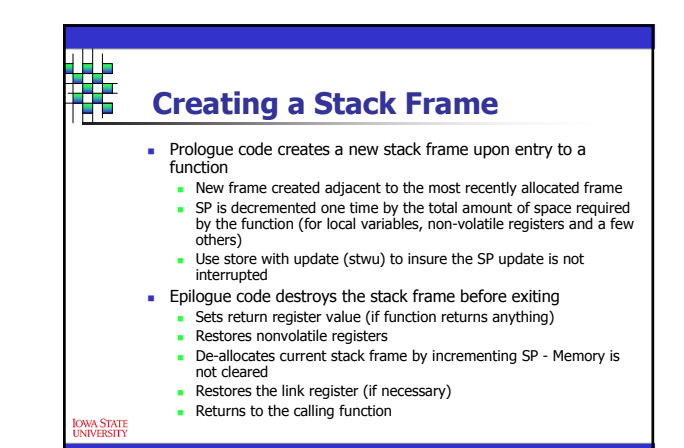

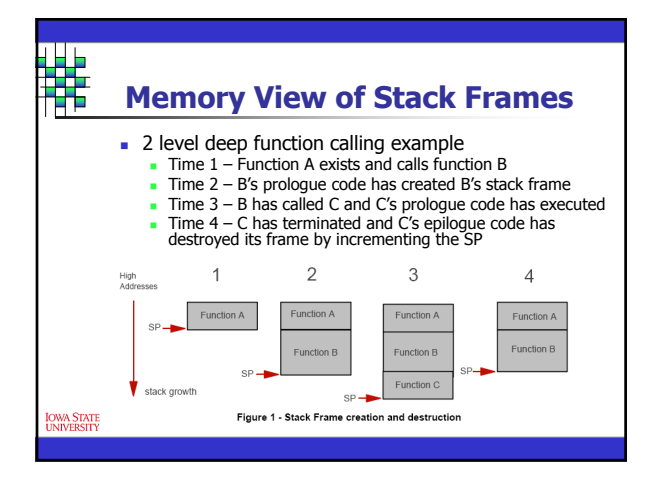

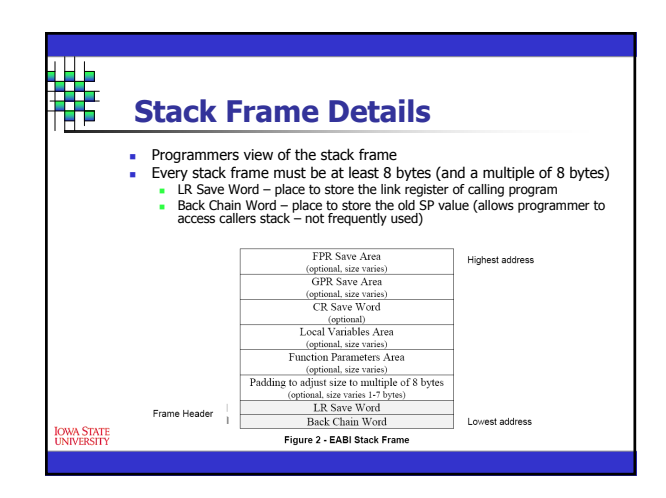

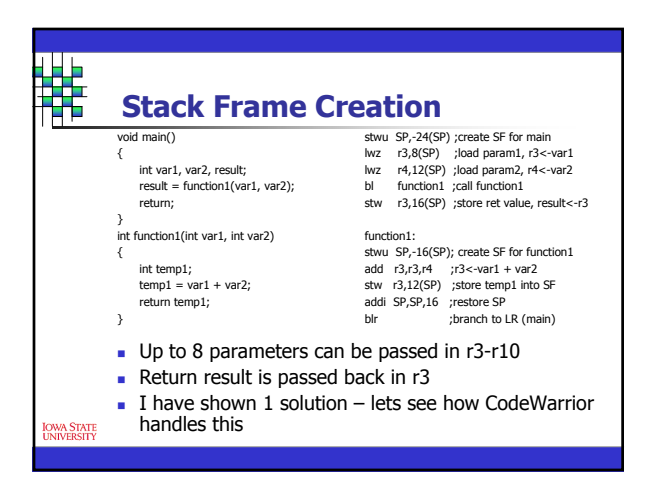

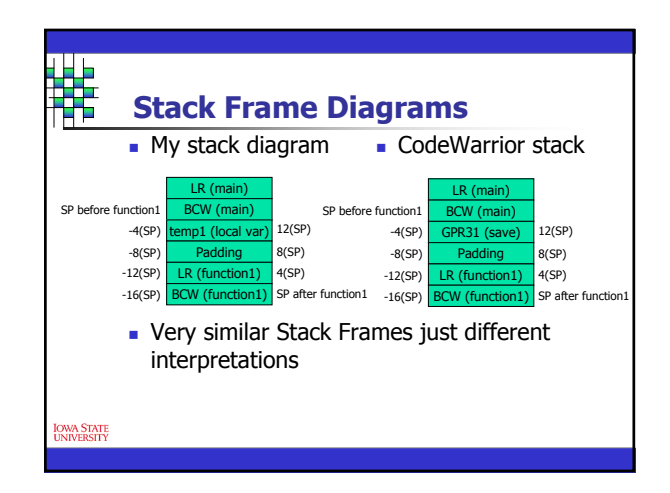